# Présentation de newcourbes.mp Fichier de macros METAPOST

Guillaume Connan

Présentation de LATFX2006

<span id="page-0-0"></span> $\Box$ 

 $\Omega$ 

### **Sommaire**

#### **[Repère](#page-2-0)**

- [Axes](#page-3-0)
- **•** [Graduations](#page-6-0)
- [Quadrillages](#page-9-0)
- 2 [Points, droites](#page-12-0)
	- **o** [Points](#page-12-0)
	- [Projection de points](#page-15-0)
	- **•** [Segment](#page-17-0)
	- **o** [droite](#page-19-0)

#### 3 [Fonctions](#page-22-0)

- [Courbes](#page-22-0)  $y = f(x)$
- **•** [Tangente](#page-25-0)

# **[Suites](#page-28-0)**

- [Suites](#page-28-0)  $u_n = f(n)$
- [Suites](#page-30-0)  $u_{n+1} = f(u_n)$

5 [Intégration](#page-33-0)

- [Aire sous une courbe](#page-33-0)
- [Méthode des rectangles](#page-36-0)

つへへ

- [Méthode des trapèzes](#page-40-0)
- 6 [Géométrie](#page-42-0)
	- **•** [Triangle](#page-42-0)
	- **•** [Espace](#page-46-0)

**[Arbres](#page-50-0)** 

• Arbre  $2 \times 2$ 

La première chose est de fixer le repère à l'aide de la macro repere :

repere(origineX,origineY,Xmin,Xmax,Ymin,Ymax,uX,uY)

+ □ >

<span id="page-2-0"></span>同

#### [Repère](#page-2-0)

[Points, droites](#page-12-0) [Fonctions](#page-22-0) [Suites](#page-28-0) [Intégration](#page-33-0) [Géométrie](#page-42-0) [Arbres](#page-50-0)

[Axes](#page-3-0) **[Quadrillages](#page-9-0)** 

#### Sommaire

# **[Repère](#page-2-0)**

#### [Axes](#page-3-0)

- **•** [Graduations](#page-6-0)
- [Quadrillages](#page-9-0)
- [Points, droites](#page-12-0)
	- **[Points](#page-12-0)**
	- [Projection de points](#page-15-0)
	- **•** [Segment](#page-17-0)
	- **o** [droite](#page-19-0)
- **[Fonctions](#page-22-0)** 
	- [Courbes](#page-22-0)  $y = f(x)$
	- **[Tangente](#page-25-0)**

# **[Suites](#page-28-0)**

- [Suites](#page-28-0)  $u_n = f(n)$
- [Suites](#page-30-0)  $u_{n+1} = f(u_n)$

**[Intégration](#page-33-0)** 

- [Aire sous une courbe](#page-33-0)
- **[Méthode des rectangles](#page-36-0)**

<span id="page-3-0"></span>つくひ

- [Méthode des trapèzes](#page-40-0)
- 6 [Géométrie](#page-42-0)
	- **•** [Triangle](#page-42-0)
	- **•** [Espace](#page-46-0)
- **[Arbres](#page-50-0)** 
	- Arbre  $2 \times 2$

[Axes](#page-3-0) **[Quadrillages](#page-9-0)** 

On tace les axes, l'origine, les unités, les labels des axes.

beginfig $(1)$ ;  $repere(0, 0, -2, 8, -1, 4, 1cm, 1cm);$ r\_axes; r\_origine; r\_unites; r\_labelxy; endfig;

+ □ >

同

つくへ

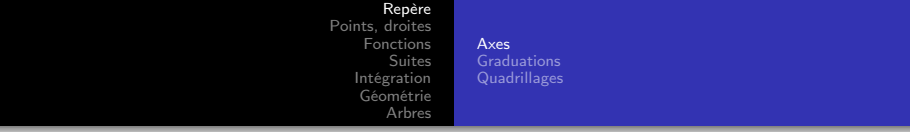

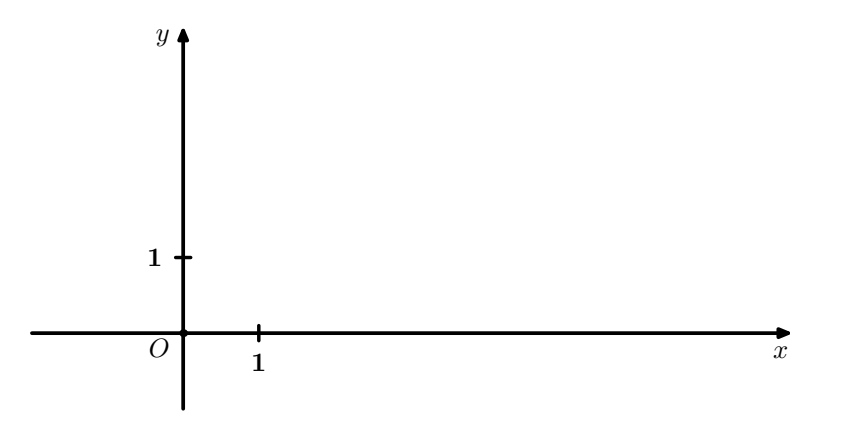

Guillaume Connan [Présentation de](#page-0-0) newcourbes.mp

 $\equiv$  940

イロト イ団 トイ ヨト イヨト

#### [Repère](#page-2-0)

[Points, droites](#page-12-0) [Fonctions](#page-22-0) [Suites](#page-28-0) [Intégration](#page-33-0) [Géométrie](#page-42-0) [Arbres](#page-50-0)

[Graduations](#page-6-0) **[Quadrillages](#page-9-0)** 

#### Sommaire

## **[Repère](#page-2-0)**

[Axes](#page-3-0)

#### **•** [Graduations](#page-6-0)

- [Quadrillages](#page-9-0)
- [Points, droites](#page-12-0)
	- **[Points](#page-12-0)**
	- [Projection de points](#page-15-0)
	- **•** [Segment](#page-17-0)
	- **o** [droite](#page-19-0)

#### **[Fonctions](#page-22-0)**

- [Courbes](#page-22-0)  $y = f(x)$
- **[Tangente](#page-25-0)**

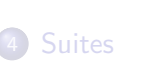

- [Suites](#page-28-0)  $u_n = f(n)$
- [Suites](#page-30-0)  $u_{n+1} = f(u_n)$

**[Intégration](#page-33-0)** 

- [Aire sous une courbe](#page-33-0)
- [Méthode des rectangles](#page-36-0)

<span id="page-6-0"></span>つくへ

- [Méthode des trapèzes](#page-40-0)
- 6 [Géométrie](#page-42-0)
	- **•** [Triangle](#page-42-0)
	- **•** [Espace](#page-46-0)
- **[Arbres](#page-50-0)** 
	- Arbre  $2 \times 2$

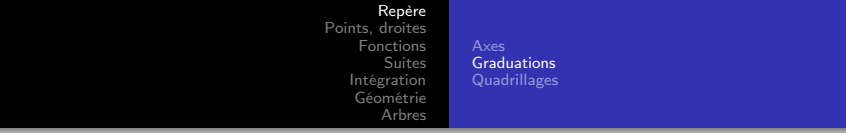

#### ... grad\_x(0.5,1,0.4white); grad\_y(1,1,0.4white); ...

Guillaume Connan [Présentation de](#page-0-0) newcourbes.mp

€⊡

冎

э

- P  $\blacktriangleleft$ 

Э× 重

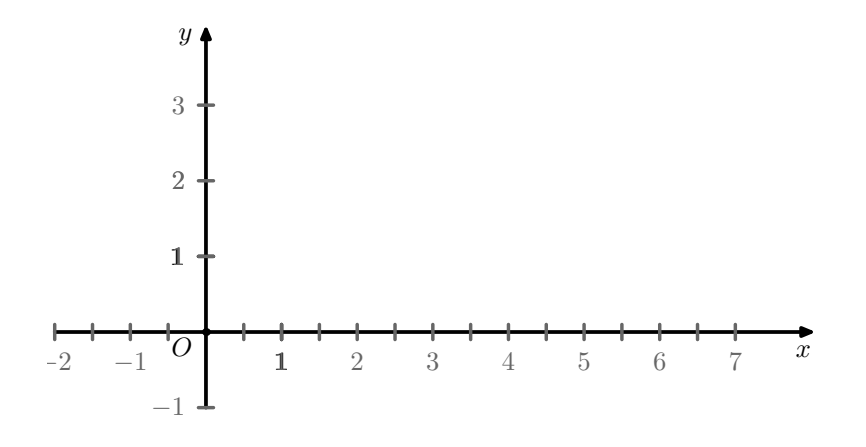

 $\leftarrow$   $\rightarrow$   $\leftarrow$   $\rightarrow$   $\rightarrow$ 

지금에 지금에

E.

#### [Repère](#page-2-0)

[Points, droites](#page-12-0) [Fonctions](#page-22-0) [Suites](#page-28-0) [Intégration](#page-33-0) [Géométrie](#page-42-0) [Arbres](#page-50-0)

[Quadrillages](#page-9-0)

### Sommaire

# **[Repère](#page-2-0)**

- [Axes](#page-3-0)
- **•** [Graduations](#page-6-0)

#### • [Quadrillages](#page-9-0)

- [Points, droites](#page-12-0)
	- **[Points](#page-12-0)**
	- [Projection de points](#page-15-0)
	- **•** [Segment](#page-17-0)
	- **o** [droite](#page-19-0)

#### **[Fonctions](#page-22-0)**

- [Courbes](#page-22-0)  $y = f(x)$
- **[Tangente](#page-25-0)**

# **[Suites](#page-28-0)**

- [Suites](#page-28-0)  $u_n = f(n)$
- [Suites](#page-30-0)  $u_{n+1} = f(u_n)$

**[Intégration](#page-33-0)** 

- [Aire sous une courbe](#page-33-0)
- **[Méthode des rectangles](#page-36-0)**

<span id="page-9-0"></span>つくひ

- [Méthode des trapèzes](#page-40-0)
- 6 [Géométrie](#page-42-0)
	- **•** [Triangle](#page-42-0)
	- **•** [Espace](#page-46-0)
- **[Arbres](#page-50-0)** 
	- Arbre  $2 \times 2$

**[Quadrillages](#page-9-0)** 

On utilise quad\_xy(fraction de l'unité, couleur) et quadu\_xy(couleur) ou seulement quad\_x et quad\_y si on ne veut qu'une partie du quadrillage.

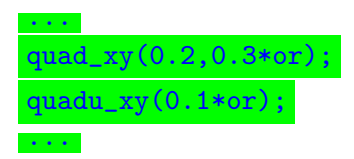

€⊡

冎

 $\Omega$ 

#### [Repère](#page-2-0)

[Points, droites](#page-12-0) [Fonctions](#page-22-0) [Suites](#page-28-0) [Intégration](#page-33-0) [Géométrie](#page-42-0) [Arbres](#page-50-0)

[Graduations](#page-6-0) [Quadrillages](#page-9-0)

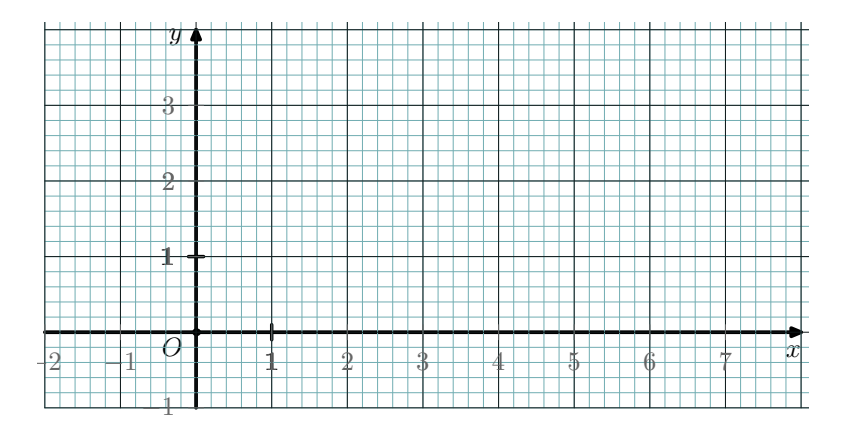

Guillaume Connan [Présentation de](#page-0-0) newcourbes.mp

イロメ イ団メ イヨメ イヨメー

重

[Points](#page-12-0) [Projection de points](#page-15-0) **[Segment](#page-17-0)** 

# Sommaire

#### **[Repère](#page-2-0)**

- [Axes](#page-3-0)
- **•** [Graduations](#page-6-0)
- [Quadrillages](#page-9-0)
- 2 [Points, droites](#page-12-0)
	- **o** [Points](#page-12-0)
	- [Projection de points](#page-15-0)
	- **•** [Segment](#page-17-0)
	- **o** [droite](#page-19-0)
- **[Fonctions](#page-22-0)** 
	- [Courbes](#page-22-0)  $y = f(x)$
	- **[Tangente](#page-25-0)**

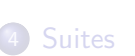

- [Suites](#page-28-0)  $u_n = f(n)$
- [Suites](#page-30-0)  $u_{n+1} = f(u_n)$

**[Intégration](#page-33-0)** 

- [Aire sous une courbe](#page-33-0)
- [Méthode des rectangles](#page-36-0)

<span id="page-12-0"></span>つくへ

- [Méthode des trapèzes](#page-40-0)
- **[Géométrie](#page-42-0)** 
	- **•** [Triangle](#page-42-0)
	- **•** [Espace](#page-46-0)
- **[Arbres](#page-50-0)** 
	- Arbre  $2 \times 2$

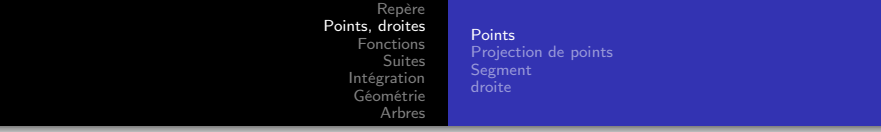

![](_page_13_Picture_88.jpeg)

r\_pp(3,2); r\_cp(5,3);

label.rt(btex  $A$ \$ etex,  $r_p(3,2)$ ); label.rt(btex  $B$ \$ etex,  $r_p(5,3)$ );

...

 $\Box$ 

冎

Э× ∍

[Repère](#page-2-0)<br>**[Points, droites](#page-12-0)**<br>[Fonctions](#page-22-0) [Suites](#page-28-0) [Intégration](#page-33-0) [Géométrie](#page-42-0) [Arbres](#page-50-0) [Points](#page-12-0) [Projection de points](#page-15-0) [Segment](#page-17-0) [droite](#page-19-0)

![](_page_14_Figure_1.jpeg)

Guillaume Connan [Présentation de](#page-0-0) newcourbes.mp

イロメ イ団メ イモメ イモメー

重

[Projection de points](#page-15-0) **[Segment](#page-17-0)** 

## Sommaire

#### **[Repère](#page-2-0)**

- [Axes](#page-3-0)
- **•** [Graduations](#page-6-0)
- [Quadrillages](#page-9-0)
- 2 [Points, droites](#page-12-0)
	- **•** [Points](#page-12-0)

#### • [Projection de points](#page-15-0)

- **•** [Segment](#page-17-0)
- **o** [droite](#page-19-0)

#### **[Fonctions](#page-22-0)**

- [Courbes](#page-22-0)  $y = f(x)$
- **[Tangente](#page-25-0)**

# **[Suites](#page-28-0)**

- [Suites](#page-28-0)  $u_n = f(n)$
- [Suites](#page-30-0)  $u_{n+1} = f(u_n)$

**[Intégration](#page-33-0)** 

- [Aire sous une courbe](#page-33-0)
- **[Méthode des rectangles](#page-36-0)**

<span id="page-15-0"></span>つくひ

- [Méthode des trapèzes](#page-40-0)
- 6 [Géométrie](#page-42-0)
	- **•** [Triangle](#page-42-0)
	- **•** [Espace](#page-46-0)
- **[Arbres](#page-50-0)** 
	- Arbre  $2 \times 2$

[Points](#page-12-0) [Projection de points](#page-15-0) **[Segment](#page-17-0)** [droite](#page-19-0)

![](_page_16_Figure_2.jpeg)

Guillaume Connan [Présentation de](#page-0-0) newcourbes.mp

[Projection de points](#page-15-0) **[Segment](#page-17-0)** [droite](#page-19-0)

# Sommaire

#### **[Repère](#page-2-0)**

- [Axes](#page-3-0)
- **•** [Graduations](#page-6-0)
- **•** [Quadrillages](#page-9-0)
- 2 [Points, droites](#page-12-0)
	- **•** [Points](#page-12-0)
	- [Projection de points](#page-15-0)

#### **•** [Segment](#page-17-0)

**o** [droite](#page-19-0)

#### **[Fonctions](#page-22-0)**

- [Courbes](#page-22-0)  $y = f(x)$
- **[Tangente](#page-25-0)**

![](_page_17_Picture_268.jpeg)

• [Suites](#page-30-0)  $u_{n+1} = f(u_n)$ 

**[Intégration](#page-33-0)** 

- [Aire sous une courbe](#page-33-0)
- [Méthode des rectangles](#page-36-0)

<span id="page-17-0"></span>つくい

- [Méthode des trapèzes](#page-40-0)
- **[Géométrie](#page-42-0)** 
	- **•** [Triangle](#page-42-0)
	- **•** [Espace](#page-46-0)
- **[Arbres](#page-50-0)** 
	- Arbre  $2 \times 2$

[Points](#page-12-0) [Projection de points](#page-15-0) **[Segment](#page-17-0)** [droite](#page-19-0)

![](_page_18_Figure_2.jpeg)

[Projection de points](#page-15-0) **[Segment](#page-17-0)** [droite](#page-19-0)

## Sommaire

#### **[Repère](#page-2-0)**

- [Axes](#page-3-0)
- **•** [Graduations](#page-6-0)
- [Quadrillages](#page-9-0)
- 2 [Points, droites](#page-12-0)
	- **•** [Points](#page-12-0)
	- [Projection de points](#page-15-0)
	- **•** [Segment](#page-17-0)
	- **o** [droite](#page-19-0)
- **[Fonctions](#page-22-0)** 
	- [Courbes](#page-22-0)  $y = f(x)$
	- **[Tangente](#page-25-0)**

#### **[Suites](#page-28-0)** • [Suites](#page-28-0)  $u_n = f(n)$

- [Suites](#page-30-0)  $u_{n+1} = f(u_n)$
- **[Intégration](#page-33-0)** 
	- [Aire sous une courbe](#page-33-0)
	- [Méthode des rectangles](#page-36-0)

<span id="page-19-0"></span>つくひ

- [Méthode des trapèzes](#page-40-0)
- 6 [Géométrie](#page-42-0)
	- **•** [Triangle](#page-42-0)
	- **•** [Espace](#page-46-0)
- **[Arbres](#page-50-0)** 
	- Arbre  $2 \times 2$

[Points](#page-12-0) [Projection de points](#page-15-0) **[Segment](#page-17-0)** [droite](#page-19-0)

# Droite passant par le point  $A(3; 2)$  et de pente 1,5

#### draw r\_droite(3,2,1.5) withcolor red;

![](_page_20_Figure_4.jpeg)

[Points](#page-12-0) [Projection de points](#page-15-0) **[Segment](#page-17-0)** [droite](#page-19-0)

#### Droite « verticale »

#### draw rx\_droite(3) withcolor blue;

![](_page_21_Figure_4.jpeg)

[Courbes](#page-22-0)  $y = f(x)$ **[Tangente](#page-25-0)** 

#### Sommaire

#### **[Repère](#page-2-0)**

- [Axes](#page-3-0)
- **•** [Graduations](#page-6-0)
- [Quadrillages](#page-9-0)
- [Points, droites](#page-12-0)
	- **•** [Points](#page-12-0)
	- [Projection de points](#page-15-0)
	- **•** [Segment](#page-17-0)
	- **o** [droite](#page-19-0)

#### 3 [Fonctions](#page-22-0)

- [Courbes](#page-22-0)  $y = f(x)$
- **[Tangente](#page-25-0)**

![](_page_22_Picture_260.jpeg)

[Méthode des trapèzes](#page-40-0)

 $U_{\eta}$ 

- **[Géométrie](#page-42-0)** 
	- **•** [Triangle](#page-42-0)
	- **•** [Espace](#page-46-0)
- <span id="page-22-0"></span>**[Arbres](#page-50-0)** 
	- Arbre  $2 \times 2$  $\Box$

![](_page_23_Picture_0.jpeg)

On travaille en paramétrant les abscisses et les ordonnées pour plus de généralité, donc on définit  $f(x(t))$  et fy(t) et on utilise f\_courbe(fx,fy,ti,tf,nb de points)

![](_page_23_Figure_2.jpeg)

€⊡

 $\Omega$ 

[Courbes](#page-22-0)  $y = f(x)$ **[Tangente](#page-25-0)** 

![](_page_24_Figure_2.jpeg)

![](_page_24_Figure_3.jpeg)

Guillaume Connan [Présentation de](#page-0-0) newcourbes.mp

**[Tangente](#page-25-0)** 

#### **Sommaire**

#### **[Repère](#page-2-0)**

- [Axes](#page-3-0)
- **•** [Graduations](#page-6-0)
- [Quadrillages](#page-9-0)
- [Points, droites](#page-12-0)
	- **[Points](#page-12-0)**
	- [Projection de points](#page-15-0)
	- **•** [Segment](#page-17-0)
	- **o** [droite](#page-19-0)

#### 3 [Fonctions](#page-22-0)

- [Courbes](#page-22-0)  $y = f(x)$
- **•** [Tangente](#page-25-0)

# **[Suites](#page-28-0)** • [Suites](#page-28-0)  $u_n = f(n)$

- [Suites](#page-30-0)  $u_{n+1} = f(u_n)$
- **[Intégration](#page-33-0)** 
	- [Aire sous une courbe](#page-33-0)
	- [Méthode des rectangles](#page-36-0)

<span id="page-25-0"></span>つへへ

- [Méthode des trapèzes](#page-40-0)
- 6 [Géométrie](#page-42-0)
	- **•** [Triangle](#page-42-0)
	- **•** [Espace](#page-46-0)
- **[Arbres](#page-50-0)** 
	- Arbre  $2 \times 2$

![](_page_26_Picture_0.jpeg)

On obtient une approximation du nombre dérivée en a à partir du taux de variation de pas h.

Si on veut une double flèche de « largeur » b au point d'abscisse a, on utilise tracef\_tangente $(fx, fy, a, b, h, couleur)$ .

tracef\_tangente(fx,fy,3,1,0.05,bleu\_f);

![](_page_26_Figure_4.jpeg)

![](_page_27_Figure_0.jpeg)

Si on veut tracer la tangente, on préfèrera f\_tangente(fx,fy,a,h)

draw f\_tangente(fx,fy,1,0.05);

![](_page_27_Figure_3.jpeg)

[Suites](#page-28-0)  $u_n = f(n)$ [Suites](#page-30-0)  $u_{n+1} = f(u_n)$ 

### **Sommaire**

#### **[Repère](#page-2-0)**

- [Axes](#page-3-0)
- **•** [Graduations](#page-6-0)
- **•** [Quadrillages](#page-9-0)
- [Points, droites](#page-12-0)
	- **•** [Points](#page-12-0)
	- [Projection de points](#page-15-0)
	- **•** [Segment](#page-17-0)
	- **o** [droite](#page-19-0)
- **[Fonctions](#page-22-0)** 
	- [Courbes](#page-22-0)  $y = f(x)$
	- **[Tangente](#page-25-0)**
- **[Suites](#page-28-0)** 
	- [Suites](#page-28-0)  $u_n = f(n)$
	- [Suites](#page-30-0)  $u_{n+1} = f(u_n)$
- **[Intégration](#page-33-0)** 
	- [Aire sous une courbe](#page-33-0)
	- [Méthode des rectangles](#page-36-0)

<span id="page-28-0"></span>つへへ

- [Méthode des trapèzes](#page-40-0)
- 6 [Géométrie](#page-42-0)
	- **•** [Triangle](#page-42-0)
	- **•** [Espace](#page-46-0)
- **[Arbres](#page-50-0)** 
	- Arbre  $2 \times 2$

![](_page_29_Figure_0.jpeg)

Il faut rentrer ux et uy et u\_courbe(ux,uy,ni,nf,t) ; avec t prenant la valeur 1 si on veut les  $u_i$  et 0 sinon.

 $u_{\text{1}}$ courbe $(ux,uy,0,4,1);$ 

![](_page_29_Figure_3.jpeg)

[Suites](#page-30-0)  $u_n = f(n)$ <br>Suites  $u_{n+1} = f(u_n)$ 

#### Sommaire

#### **[Repère](#page-2-0)**

- [Axes](#page-3-0)
- **•** [Graduations](#page-6-0)
- [Quadrillages](#page-9-0)
- [Points, droites](#page-12-0)
	- **•** [Points](#page-12-0)
	- **•** [Projection de points](#page-15-0)
	- **•** [Segment](#page-17-0)
	- **o** [droite](#page-19-0)
- **[Fonctions](#page-22-0)** 
	- [Courbes](#page-22-0)  $y = f(x)$
	- **[Tangente](#page-25-0)**

![](_page_30_Picture_250.jpeg)

<span id="page-30-0"></span> $\Box$ 

つへへ

![](_page_31_Picture_0.jpeg)

On utilise u\_reccourbe(fx,fy,u0,ni,nf,xi,xf,t), t jouant le même rôle que plus haut.

 $u_{recourbe}(fx,fy,-0.5,0,3,-1,2,1);$ 

 $\leftarrow$   $\Box$ 

同

∍

![](_page_32_Figure_0.jpeg)

<span id="page-32-0"></span>![](_page_32_Figure_1.jpeg)

[Aire sous une courbe](#page-33-0) [Méthode des rectangles](#page-36-0) [Méthode des trapèzes](#page-40-0)

## Sommaire

#### **[Repère](#page-2-0)**

- [Axes](#page-3-0)
- **•** [Graduations](#page-6-0)
- [Quadrillages](#page-9-0)
- [Points, droites](#page-12-0)
	- **•** [Points](#page-12-0)
	- [Projection de points](#page-15-0)
	- **•** [Segment](#page-17-0)
	- **o** [droite](#page-19-0)
- **[Fonctions](#page-22-0)** 
	- [Courbes](#page-22-0)  $y = f(x)$
	- **[Tangente](#page-25-0)**

![](_page_33_Picture_228.jpeg)

<span id="page-33-0"></span> $\Box$ 

つへへ

[Aire sous une courbe](#page-33-0) [Méthode des rectangles](#page-36-0) [Méthode des trapèzes](#page-40-0)

On utilise Aire(fx,fy,a,b,couleur) pour représenter le domaine compris entre la courbe d'équation  $y = f(x)$ , l'axe des abscisses, les droites d'équation  $x = a$  et  $x = b$ .

€⊡

冎

∍

 $\eta$ a

[Aire sous une courbe](#page-33-0) [Méthode des rectangles](#page-36-0) [Méthode des trapèzes](#page-40-0)

![](_page_35_Figure_2.jpeg)

[Aire sous une courbe](#page-33-0) [Méthode des rectangles](#page-36-0) [Méthode des trapèzes](#page-40-0)

# Sommaire

#### **[Repère](#page-2-0)**

- [Axes](#page-3-0)
- **•** [Graduations](#page-6-0)
- **•** [Quadrillages](#page-9-0)
- [Points, droites](#page-12-0)
	- **•** [Points](#page-12-0)
	- [Projection de points](#page-15-0)
	- **•** [Segment](#page-17-0)
	- **o** [droite](#page-19-0)
- **[Fonctions](#page-22-0)** 
	- [Courbes](#page-22-0)  $y = f(x)$
	- **[Tangente](#page-25-0)**

![](_page_36_Picture_227.jpeg)

<span id="page-36-0"></span> $\Box$ 

つへへ

[Aire sous une courbe](#page-33-0) [Méthode des rectangles](#page-36-0) [Méthode des trapèzes](#page-40-0)

On utilise trace\_rectangles\_min\_c(fx,fy,a,b,largeur en cm ,couleur) et trace\_rectangles\_max(fx,fy,a,b,largeur en cm) Il existe une version « transparente » de la première macro :

trace\_rectangles\_min\_t(fx,fy,a,b,largeur en cm )

€⊡

 $\Omega$ 

<span id="page-38-0"></span>[Aire sous une courbe](#page-33-0) [Méthode des rectangles](#page-36-0) [Méthode des trapèzes](#page-40-0)

#### trace\_rectangles\_min\_c(fx,fy,0,1,1/10,bleu\_ciel); trace\_rectangles\_max(fx,fy,0,1,1/10);

![](_page_38_Figure_3.jpeg)

![](_page_39_Figure_0.jpeg)

![](_page_39_Figure_1.jpeg)

![](_page_39_Figure_2.jpeg)

[Aire sous une courbe](#page-33-0) [Méthode des rectangles](#page-36-0) [Méthode des trapèzes](#page-40-0)

## **Sommaire**

#### **[Repère](#page-2-0)**

- [Axes](#page-3-0)
- **•** [Graduations](#page-6-0)
- [Quadrillages](#page-9-0)
- [Points, droites](#page-12-0)
	- **•** [Points](#page-12-0)
	- [Projection de points](#page-15-0)
	- **•** [Segment](#page-17-0)
	- **o** [droite](#page-19-0)
- **[Fonctions](#page-22-0)** 
	- [Courbes](#page-22-0)  $y = f(x)$
	- **[Tangente](#page-25-0)**

![](_page_40_Picture_227.jpeg)

<span id="page-40-0"></span> $\Box$ 

つへへ

[Repère](#page-2-0) [Fonctions](#page-22-0) [Suites](#page-28-0) [Intégration](#page-33-0) [Géométrie](#page-42-0) [Arbres](#page-50-0)

[Aire sous une courbe](#page-33-0) [Méthode des rectangles](#page-36-0) [Méthode des trapèzes](#page-40-0)

#### trace\_trapezes(fx,fy,3,9,1.5);

![](_page_41_Figure_3.jpeg)

 $\leftarrow$   $\Box$ 

 $\Box$ 

 $\leftarrow$   $\exists$   $\rightarrow$   $\rightarrow$   $\exists$   $\rightarrow$ 

K

 $290$ 

重

**[Triangle](#page-42-0)** [Espace](#page-46-0)

#### Sommaire

#### **[Repère](#page-2-0)**

- [Axes](#page-3-0)
- **•** [Graduations](#page-6-0)
- [Quadrillages](#page-9-0)
- [Points, droites](#page-12-0)
	- **•** [Points](#page-12-0)
	- [Projection de points](#page-15-0)
	- **•** [Segment](#page-17-0)
	- **o** [droite](#page-19-0)
- **[Fonctions](#page-22-0)** 
	- [Courbes](#page-22-0)  $y = f(x)$
	- **[Tangente](#page-25-0)**

![](_page_42_Picture_231.jpeg)

**[Arbres](#page-50-0)** 

<span id="page-42-0"></span>• Arbre  $2 \times 2$  $\Box$ 

つへへ

![](_page_43_Picture_0.jpeg)

On fabrique facilement des macros pour les points remarquables

![](_page_43_Picture_72.jpeg)

 $\blacksquare$ 

冎

 $290$ 

Þк ∍ [Repère](#page-2-0) [Points, droites](#page-12-0) [Fonctions](#page-22-0) **[Suites](#page-28-0)** [Intégration](#page-33-0) [Géométrie](#page-42-0) [Arbres](#page-50-0) [Triangle](#page-42-0) [Espace](#page-46-0)

![](_page_44_Figure_1.jpeg)

 $\leftarrow$   $\Box$ + ச

 $\sim$ k. 重 **IN** ×.  $\mathbb{B}$  is E.  $\mathcal{O}\triangleleft\mathcal{O}$ 

**[Triangle](#page-42-0) [Espace](#page-46-0)** 

draw mediatrice(A,B,0.5) withcolor blue; I:=milieu(A,B); M:=B rotatedaround(I,90); draw symbole\_ortho(B,I,M,0.25u);

![](_page_45_Figure_3.jpeg)

**[Espace](#page-46-0)** 

#### Sommaire

#### **[Repère](#page-2-0)**

- [Axes](#page-3-0)
- **•** [Graduations](#page-6-0)
- **•** [Quadrillages](#page-9-0)
- [Points, droites](#page-12-0)
	- **•** [Points](#page-12-0)
	- **•** [Projection de points](#page-15-0)
	- **•** [Segment](#page-17-0)
	- **o** [droite](#page-19-0)
- **[Fonctions](#page-22-0)** 
	- [Courbes](#page-22-0)  $y = f(x)$
	- **[Tangente](#page-25-0)**

![](_page_46_Picture_224.jpeg)

<span id="page-46-0"></span> $\Box$ 

つへへ

![](_page_47_Picture_0.jpeg)

La macro cube(origine,largeur arête) trace un cube à partir du point origine et nommecube nomme les sommets de manière usuelle.

![](_page_47_Figure_2.jpeg)

つへへ

![](_page_48_Picture_71.jpeg)

![](_page_48_Figure_1.jpeg)

 $290$ 

■ 1

![](_page_49_Picture_59.jpeg)

![](_page_49_Figure_1.jpeg)

 $2Q$ 

정신

Arhre  $2 \times 2$ 

### Sommaire

#### **[Repère](#page-2-0)**

- [Axes](#page-3-0)
- **•** [Graduations](#page-6-0)
- **•** [Quadrillages](#page-9-0)
- [Points, droites](#page-12-0)
	- **•** [Points](#page-12-0)
	- [Projection de points](#page-15-0)
	- **•** [Segment](#page-17-0)
	- **o** [droite](#page-19-0)
- **[Fonctions](#page-22-0)** 
	- [Courbes](#page-22-0)  $y = f(x)$
	- **[Tangente](#page-25-0)**

![](_page_50_Picture_247.jpeg)

[Méthode des trapèzes](#page-40-0)

つへへ

- **[Géométrie](#page-42-0)** 
	- **•** [Triangle](#page-42-0)
	- **•** [Espace](#page-46-0)

7 [Arbres](#page-50-0)

<span id="page-50-0"></span>• Arbre  $2 \times 2$  $\Box$ 

Arbre  $2 \times 2$ 

#### arbre("\$A\$","\$\overline{A}\$","\$C\$","\$D\$",

"1/3","2/3","3/5","2/5","5/7","2/7");

![](_page_51_Figure_4.jpeg)

 $290$ 

∍

<span id="page-51-0"></span>天津 わえ酒